## Lunch & Learn Technology Training Program

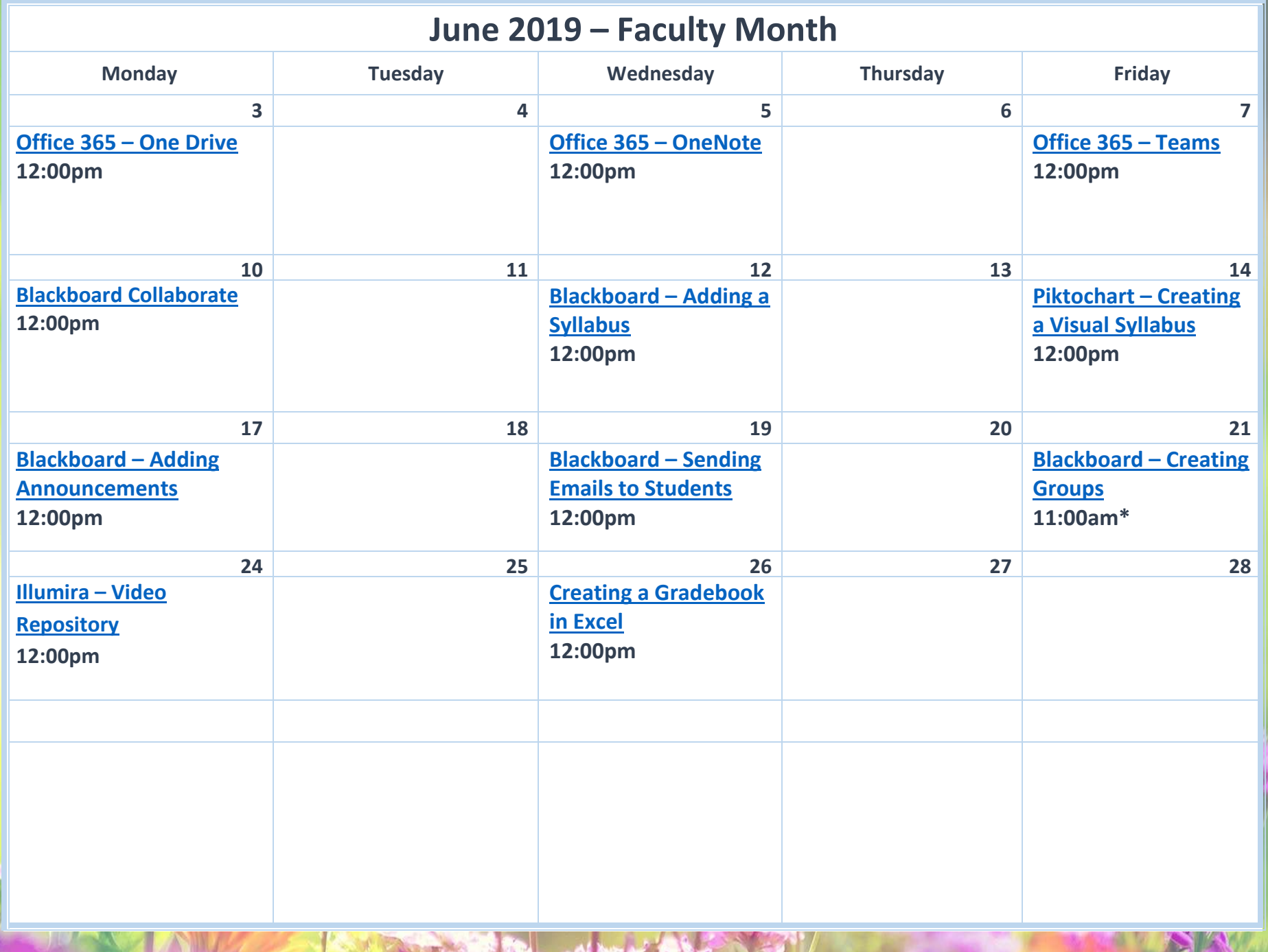